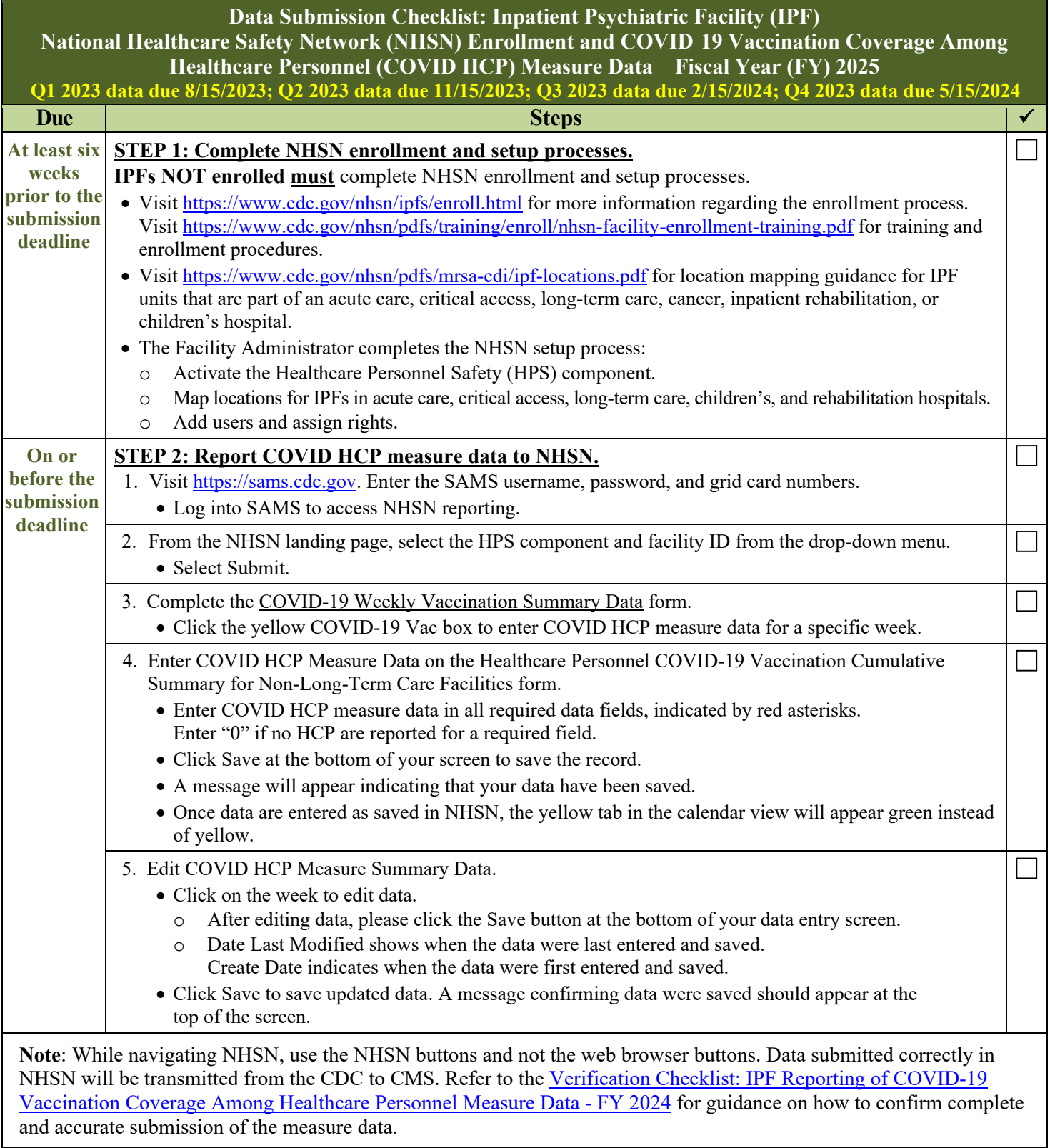

I

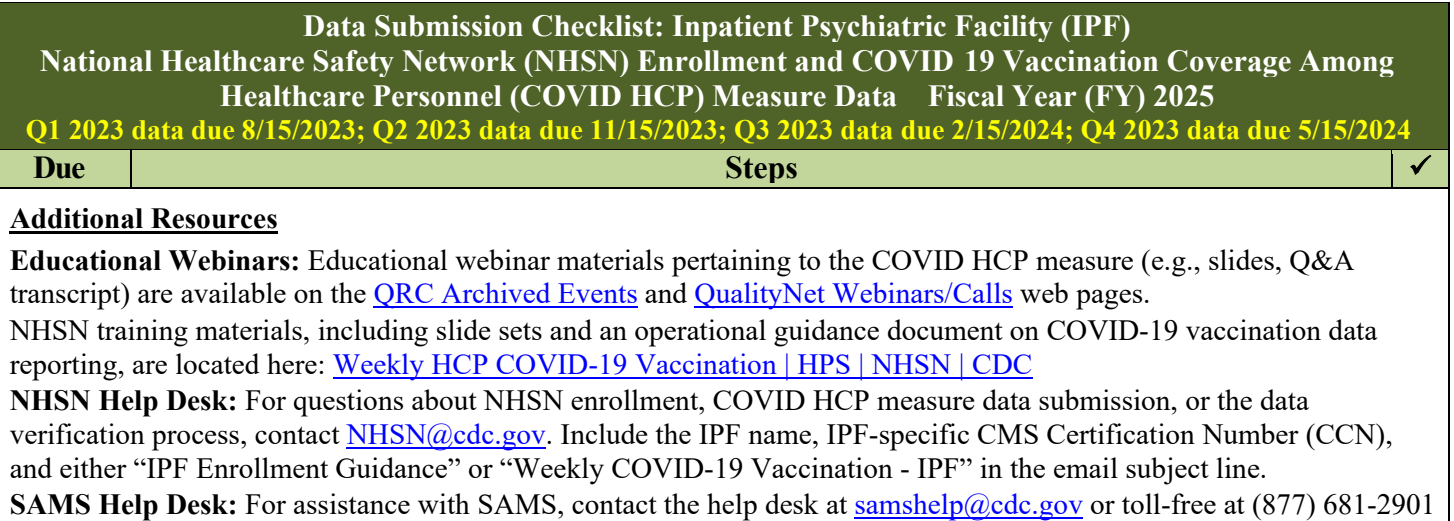

(Monday–Friday, 8:00 a.m. to 6:00 p.m. Eastern Time, excluding U.S. Federal Holidays).